Управление культуры администрации города Белгорода

Муниципальное бюджетное учреждение Дополнительного образования «Детская музыкальная школа № 1 города Белгорода»

Принято Педагогическим советом МБУ ДО ДМШ №1 г. Белгорода

Протокол № 1<br>or «<u>21» *авчуста*</u> 2020г.

Утверждено приказом MEY HO HMH No 1 р. Белгорода. No ESTI OT 353/ X 2062 2020 T. Директор **ААЛ**олев

# Образовательная программа по дополнительной предпрофессиональной общеобразовательной программе в области музыкального искусства «Фортепиано»

Срок реализации -  $8(9)$  лет

Белгород 2020 г.

### Содержание

- $\mathbf{I}$ Пояснительная записка
- Планируемые результаты освоения обучающимися  $\mathbf{I}$ программы «Фортепиано»
- III Учебный план
- $\bf{IV}$ График образовательного процесса
- Система и критерии оценок результатов освоения обучающимися  $\mathbf{V}$ программы «Фортепиано»
- **VI** Программа творческой, методической и культурно - просветительской деятельности МБОУ ДОД «Детская музыкальная школа № 1 города Белгорода»

1.1. Настоящая общеобразовательная программа в области музыкального искусства «Фортепиано» составлена на основе федеральных государственных требований (далее - ФГТ), которые устанавливают обязательные требования к минимуму её содержания, структуре и условиям реализации.

1.2. Программа «Фортепиано» составлена с учётом возрастных  $\mathbf{H}$ индивидуальных особенностей обучающихся и направлена на:

- выявление одаренных детей в области музыкального искусства в раннем детском возрасте;
- создание условий для художественного образования, эстетического воспитания, духовно-нравственного развития детей;
- приобретение детьми знаний, умений и навыков игры на фортепиано,  $\blacksquare$ позволяющих творчески исполнять музыкальные произведения  $\overline{B}$ соответствии с необходимым уровнем музыкальной грамотности;
- приобретение детьми умений и навыков сольного и ансамблевого исполнительства;
- приобретение детьми опыта творческой деятельности;
- овладение детьми духовными и культурными ценностями народов мира;
- детей поступлению образовательные подготовку одаренных  $\rm K^ \, {\bf B}$ учреждения, реализующие основные профессиональные образовательные программы в области музыкального искусства. 1.3. Программа разработана с учётом:
- обеспечения преемственности программы «Фортепиано» И ОСНОВНЫХ профессиональных образовательных программ среднего профессионального и высшего профессионального образования в области музыкального искусства;
- сохранения единства образовательного пространства Российской Федерации в сфере культуры и искусства.
	- 1.4. Цели программы:
- воспитание и развитие у обучающихся личностных качеств, позволяющих уважать и принимать духовные и культурные ценности разных народов;
- формирование у обучающихся эстетических взглядов, нравственных установок и потребности общения с духовными ценностями;
- формирование у обучающихся умения самостоятельно воспринимать и оценивать культурные ценности;
- воспитание детей в творческой атмосфере, обстановке доброжелательности, эмоционально-нравственной отзывчивости, а также профессиональной требовательности;
- формирование у одаренных детей комплекса знаний, умений и навыков, позволяющих в дальнейшем осваивать основные профессиональные образовательные программы в области музыкального искусства;
- выработка у обучающихся личностных качеств, способствующих освоению в соответствии с программными требованиями учебной информации, умению планировать свою домашнюю работу, приобретению навыков

творческой деятельности, в том числе коллективного музицирования, осуществлению учебной самостоятельного контроля за своей деятельностью, умению давать объективную оценку своему труду, формированию взаимодействия навыков  $\mathbf C$ преподавателями И обучающимися в образовательном процессе, уважительного отношения к иному мнению и художественно-эстетическим взглядам, пониманию причин успеха/неуспеха собственной учебной деятельности, определению наиболее эффективных способов достижения результата.

 $1.5.$ Срок освоения дополнительной предпрофессиональной общеобразовательной программы «Фортепиано» для детей, поступивших в МБОУ ДОД ДМШ № 1 г. Белгорода в первый класс в возрасте с шести лет шести месяцев до девяти лет, составляет 8 лет.

1.6. Срок освоения программы «Фортепиано» для детей, не закончивших освоение образовательной программы основного общего образования или среднего (полного) общего образования и планирующих поступление в образовательные учреждения, реализующие основные профессиональные образовательные программы в области музыкального искусства, может быть увеличен на один год.

1.7. ДМШ имеет право реализовывать ОП в сокращенные сроки, а также по индивидуальным учебным планам с учетом ФГТ.

1.8. При приеме на обучение по программе «Фортепиано» МБОУ ДОД ДМШ № 1 проводит отбор детей с целью выявления их творческих способностей. Отбор детей проводится в форме творческих заданий, позволяющих определить наличие музыкальных способностей - слуха, ритма, музыкальной памяти.

образования  $\Pi{\rm O}$ 1.9. Оценка качества программе «Фортепиано» производится на основе ФГТ.

1.10. Освоение обучающимися дополнительной предпрофессиональной программы общеобразовательной «Фортепиано» завершается итоговой аттестацией обучающихся, проводимой ДМШ.

1.11. Требования к условиям реализации программы «Фортепиано» представляют собой систему требований к учебно-методическим, кадровым, финансовым, материально-техническим и иным условиям реализации программы «Фортепиано» с целью достижения планируемых результатов освоения данной образовательной программы.

обеспечения 1.12.  $\degree$  C целью высокого качества образования, ero доступности, открытости, привлекательности для обучающихся, их родителей (законных представителей) и всего общества, духовно-нравственного развития, эстетического воспитания и художественного становления личности, в ДМШ №1 должна быть создана комфортная развивающая образовательная среда, обеспечивающую возможность:

выявления и развития одаренных детей в области музыкального искусства;

организации творческой деятельности обучающихся путем проведения творческих мероприятий фестивалей, (конкурсов, мастер-классов, олимпиад, концертов, творческих вечеров, театрализованных представлений и др.);

- учреждений посещений обучающимися организации культуры  $\mathbf{M}$ организаций (филармоний, выставочных залов, театров, музеев и др.);
- и культурно-просветительской деятельности организации творческой совместно с другими детскими школами искусств, в том числе по различным видам искусств, музыкальным колледжем им. С.А. Дегтярева БГИИК, БГИИК и другими учреждениями среднего профессионального и профессионального образования, реализующими основные высшего профессиональные образовательные программы в области музыкального искусства;
- использования в образовательном процессе образовательных технологий,  $\bullet$ основанных на лучших достижениях отечественного образования в сфере культуры и искусства, а также современного развития музыкального искусства и образования;
- эффективной самостоятельной работы обучающихся при поддержке педагогических работников и родителей (законных представителей) обучающихся;
- построения «Фортепиано» содержания программы  $\mathbf C$ учетом индивидуального развития детей, а также тех или иных особенностей субъекта Российской Федерации;
- эффективного управления ДМШ.

5.3. Продолжительность учебного года с первого по седьмой классы составляет 39 недель, в восьмом классе – 40 недель. Продолжительность учебных занятий в первом классе составляет 32 недели, со второго по восьмой классы 33 недели. При реализации программы «Фортепиано» с дополнительным годом обучения продолжительность учебного года в восьмом классе составляет 39 недель, в девятом классе - 40 недель, продолжительность учебных занятий в девятом классе составляет 33 недели.

учебного 5.4. первого по девятый классы течение  $\mathcal{C}$  $B$ года предусматриваются каникулы в объеме не менее 4 недель, в первом классе устанавливаются дополнительные недельные каникулы. Летние каникулы устанавливаются в объеме 13 недель, за исключением последнего года обучения. Осенние, зимние, весенние каникулы проводятся в сроки, установленные при реализации основных образовательных программ начального общего и основного общего образования.

5.5. Учебные предметы учебного плана и проведение консультаций осуществляется в форме индивидуальных занятий, мелкогрупповых занятий (численностью от 3 до 6 человек, по ансамблевым учебным предметам — от 2-х человек), групповых занятий (численностью от 3 человек).

5.6. Обучающиеся, имеющие достаточный уровень знаний, умений и навыков и приступившие к освоению ОП со второго по седьмой классы включительно, имеют право на освоение программы «Фортепиано» по индивидуальному учебному плану. В выпускные классы (восьмой и девятый) поступление обучающихся не предусмотрено.

5.7. В ДМШ обеспечивается реализация учебного предмета «Хоровой класс» на базе учебных вокальных ансамблей, создающихся с учетом специфики деятельности экспериментальной школы.

Программа «Фортепиано» обеспечивается учебно-методической 5.8. документацией по всем учебным предметам.

5.9. Внеаудиторная (самостоятельная) работа обучающихся сопровождается методическим обеспечением и обоснованием времени, затрачиваемого на ее выполнение по каждому учебному предмету.

Внеаудиторная работа может быть использована на выполнение домашнего задания обучающимися, посещение ими учреждений культуры (филармоний, театров, концертных залов, музеев и др.), участие обучающихся в творческих мероприятиях и просветительской деятельности ДМШ.

Выполнение обучающимся домашнего задания контролируется преподавателем и обеспечивается учебниками, учебно-методическими и нотными хрестоматиями, клавирами, конспектами лекций, изданиями, аудио- $\,$  M видеоматериалами в соответствии с программными требованиями по каждому учебному предмету.

5.10. Реализация программы «Фортепиано» обеспечивается консультациями для обучающихся, которые проводятся с целью подготовки обучающихся к контрольным урокам, зачетам, экзаменам, творческим конкурсам и другим мероприятиям по усмотрению ДМШ. Консультации могут проводиться рассредоточено или в счет резерва учебного времени в объеме 158 часов при реализации ОП со сроком обучения 8 лет и 184 часов при реализации ОП с дополнительным годом обучения.

Резерв учебного времени устанавливается ДМШ из расчета одной недели в учебном году. В случае, если консультации проводятся рассредоточено, резерв учебного времени используется на самостоятельную работу обучающихся и методическую работу преподавателей. Резерв учебного времени можно использовать и после окончания промежуточной аттестации (экзаменационной) с целью обеспечения самостоятельной работой обучающихся на период летних каникул.

5.11. Оценка качества реализации программы «Фортепиано» включает в себя текущий контроль успеваемости, промежуточную и итоговую аттестацию обучающихся.

средств текущего контроля успеваемости ДМШ могут В качестве использоваться контрольные работы, устные опросы, письменные работы, тестирование, академические концерты, прослушивания, технические зачеты.

Текущий контроль успеваемости обучающихся проводится  $\mathbf{B}$ счет аудиторного времени, предусмотренного на учебный предмет.

Промежуточная аттестация проводится в форме контрольных уроков, зачетов и экзаменов. Контрольные уроки, зачёты и экзамены могут проходить в виде технических зачетов, академических концертов, исполнения концертных программ, письменных работ и устных опросов. Контрольные уроки и зачеты в рамках промежуточной аттестации проводятся на завершающих полугодие учебных занятиях в счет аудиторного времени, предусмотренного на учебный предмет. Экзамены проводятся за пределами аудиторных учебных занятий.

По завершении изучения учебных предметов по итогам промежуточной обучающимся выставляется оценка, которая заносится аттестации  $\, {\bf B}$ свидетельство об окончании МБОУ ДОД ДМШ № 1.

Содержание промежуточной аттестации  $\mathbf{M}$ условия ee проведения разрабатываются ДМШ самостоятельно на основании настоящих ФГТ. ДМШ разрабатываются критерии оценок промежуточной аттестации и текущего контроля успеваемости обучающихся. Для аттестации обучающихся создаются фонды оценочных средств, включающие типовые задания, контрольные работы, тесты и методы контроля, позволяющие оценить приобретенные знания, умения и навыки. Фонды оценочных средств разрабатываются и утверждаются ДМШ самостоятельно.

Фонды оценочных средств должны быть полными и адекватными отображениями настоящих ФГТ, соответствовать целям и задачам программы «Фортепиано» и её учебному плану. Фонды оценочных средств призваны обеспечивать оценку качества приобретенных выпускниками знаний, умений, навыков и степень готовности выпускников к возможному продолжению профессионального образования в области музыкального искусства.

По окончании полугодий учебного года, как правило, оценки выставляются по каждому учебному предмету. Оценки обучающимся могут выставляться и по окончании четверти.

Требования к содержанию итоговой аттестации обучающихся определяются ДМШ на основании настоящих ФГТ.

Итоговая аттестация проводится в форме выпускных экзаменов:

1) Специальность;

2) Концертмейстерский класс;

3) Сольфеджио и теория музыки;

4) Музыкальная литература.

По итогам выпускного экзамена выставляется оценка «отлично», «хорошо», «удовлетворительно», «неудовлетворительно». Временной интервал между выпускными экзаменами должен быть не менее трех календарных дней.

Требования к выпускным экзаменам определяются ДМШ самостоятельно. ДМШ разрабатываются критерии оценок итоговой аттестации в соответствии с настоящими ФГТ.

итоговой При прохождении аттестации выпускник должен продемонстрировать знания, умения и навыки в соответствии с программными требованиями, в том числе:

- знание творческих биографий зарубежных и отечественных композиторов, музыкальных произведений, основных исторических периодов развития музыкального искусства во взаимосвязи с другими видами искусств;
- знание профессиональной терминологии, фортепианного репертуара, в том числе ансамблевого:
- достаточный технический уровень владения фортепиано для воссоздания художественного образа и стиля исполняемых произведений разных форм и жанров зарубежных и отечественных композиторов;
- умение определять на слух, записывать, воспроизводить ГОЛОСОМ аккордовые, интервальные и мелодические построения;
- наличие кругозора в области музыкального искусства и культуры.

5.12. Реализация программы «Фортепиано» обеспечивается доступом каждого обучающегося к библиотечным фондам и фондам фонотеки, аудио- и видеозаписей, формируемым по полному перечню учебных предметов учебного плана. Во время самостоятельной работы обучающиеся могут быть обеспечены доступом к сети Интернет.

Библиотечный фонд МБОУ ДОД ДМШ № 1 укомплектовывается печатными и электронными изданиями основной и дополнительной учебной и учебно-методической литературы по всем учебным предметам, а также специальными произведений, хрестоматийными музыкальных изданиями изданиями, оркестровых партитурами, клавирами оперных, хоровых  $\boldsymbol{\mathrm{M}}$ требованиям произведений  $\mathbf{B}$ объеме, соответствующем программы литературой по учебным «Фортепиано». Основной учебной предметам предметной области «Теория и история музыки» обеспечивается каждый обучающийся.

Библиотечный фонд помимо учебной литературы включает официальные, справочно-библиографические периодические издания расчете  $1 - 2$  $\, {\bf B}$ экземпляра на каждые 100 обучающихся.

5.13. Реализация программы «Фортепиано» обеспечивается работниками, профессиональное педагогическими имеющими высшее образование, соответствующее профилю преподаваемого учебного предмета.

До 10 процентов от общего числа преподавателей, которые должны иметь высшее профессиональное образование, может быть заменено преподавателями, имеющими среднее профессиональное образование и государственные почетные звания в соответствующей профессиональной сфере, или специалистами, имеющими среднее профессиональное образование и стаж практической работы в соответствующей профессиональной сфере более 15 лет.

Учебный год для педагогических работников составляет 44 недели, из которых 32-33 недели - реализация аудиторных занятий, 2-3 недели - проведение консультаций и экзаменов, в остальное время деятельность педагогических работников должна быть направлена на методическую, творческую, культурнопросветительскую работу, а также освоение дополнительных профессиональных OII.

Непрерывность профессионального развития педагогических работников должна обеспечиваться освоением дополнительных профессиональных ОП в объеме не менее 72-х часов, не реже чем один раз в пять лет в ДМШ, имеющих лицензию на осуществление образовательной деятельности. Педагогические работники ДМШ должны осуществлять творческую и методическую работу.

В МБОУ ДОД ДМШ № 1 создаются условия для взаимодействия с другими образовательными учреждениями, реализующими ОП в области музыкального искусства, с целью обеспечения возможности восполнения недостающих кадровых ресурсов, ведения постоянной методической работы, получения консультаций по вопросам реализации программы «Фортепиано», использования передовых педагогических технологий.

5.14. Финансовые условия реализации программы «Фортепиано» должны обеспечивать ДМШ исполнение настоящих ФГТ.

При реализации программы «Фортепиано» необходимо планировать работу концертмейстеров с учетом сложившихся традиций и методической целесообразности:

- по учебному предмету «Хоровой класс» и консультациям по данному учебному предмету не менее 80 процентов от аудиторного учебного времени;
- по учебным предметам «Концертмейстерский класс» и «Ансамбль» 100 процентов аудиторного учебного времени;

5.15. Материально-технические условия реализации программы «Фортепиано» обеспечивают возможность обучающимися достижения результатов, установленных ФГТ.

В МБОУ ДОД ДМШ № 1 г. Белгорода проводятся систематические мероприятия по приведению материально-технической базы в соответствие санитарным и противопожарным нормам, нормам охраны труда. В МБОУ ДОД ДМШ № 1 г. Белгорода должны соблюдаться своевременные сроки текущего и капитального ремонта учебных помещений.

Для реализации программы «Фортепиано» минимально необходимый перечень учебных аудиторий, специализированных кабинетов и материальнотехнического обеспечения включает в себя:

- концертный зал с концертным роялем, пультами и звукотехническим оборудованием,
- библиотеку,
- помещения для работы со специализированными материалами (фонотеку, видеотеку, кабинет звукозаписи),
- учебные аудитории для групповых, мелкогрупповых и индивидуальных занятий,
- учебную аудиторию для занятий по учебному предмету «Хоровой класс» со специализированным оборудованием (подставками для хора, роялем или пианино).
- Учебные аудитории, предназначенные для реализации учебного предмета «Специальность и чтение с листа», оснащаются роялями или пианино.

Учебные аудитории для индивидуальных занятий должны иметь площадь менее кв.м., для реализации учебных предметов «Ансамбль», He  $6<sup>6</sup>$ «Концертмейстерский класс» - не менее 12 кв.м.

Учебные аудитории, предназначенные для реализации учебных предметов «Слушание музыки», «Сольфеджио», «Музыкальная литература (зарубежная, отечественная)», «Элементарная теория музыки», оснащаются фортепиано или

роялями, звукотехническим оборудованием, учебной мебелью (досками, столами, стульями, стеллажами, шкафами) и оформляются наглядными пособиями.

Учебные аудитории должны иметь звукоизоляцию.

В ДШИ создаются условия для содержания, своевременного обслуживания и ремонта музыкальных инструментов.

## II. Планируемые результаты освоения обучающимися дополнительной предпрофессиональной общеобразовательной программы в области музыкального искусства «Фортепиано»

Минимум содержания программы «Фортепиано» должен обеспечивать целостное художественно-эстетическое развитие личности и приобретение ею в процессе освоения образовательных программ музыкально-исполнительских и теоретических знаний, умений и навыков.

Результатом  $2.1.$ освоения программы «Фортепиано» является приобретение обучающимися следующих знаний, умений и навыков  $\mathbf{B}$ предметных областях:

#### в области музыкального исполнительства:

- знания характерных особенностей музыкальных жанров и основных стилистических направлений;

- знания музыкальной терминологии;

- умения грамотно исполнять музыкальные произведения как сольно, так и при игре в ансамбле;

- умения самостоятельно разучивать музыкальные произведения различных жанров и стилей;

- умения создавать художественный образ при исполнении музыкального произведения;

- умения самостоятельно преодолевать технические трудности при разучивании несложного музыкального произведения;

- умения аккомпанировать исполнению несложных вокальных или инструментальных музыкальных произведений;

- навыков чтения с листа несложных музыкальных произведений;

- навыков подбора по слуху, импровизации и сочинения в простых формах;

- первичных навыков в области теоретического анализа исполняемых произведений;

- навыков публичных выступлений;

## в области теории и истории музыки:

- знания музыкальной грамоты;

- знания основных этапов жизненного и творческого пути отечественных и зарубежных композиторов, а также созданных ими музыкальных произведений;

- первичные знания в области строения классических музыкальных форм;

полученные умения использовать теоретические знания при исполнительстве музыкальных произведений на инструменте;

умения осмысливать музыкальные произведения, события путем изложения в письменной форме, в форме ведения бесед, дискуссий;

- навыков восприятия элементов музыкального языка;

- сформированных вокально-интонационных навыков ладового чувства;

- навыков вокального исполнения музыкального текста, в том числе путем группового (ансамблевого) и индивидуального сольфеджирования, пения с листа;

- навыков анализа музыкального произведения;

- навыков восприятия музыкальных произведений различных стилей и жанров, созданных в разные исторические периоды;

- навыков записи музыкального текста по слуху;

- первичных навыков и умений по сочинению музыкального текста.

2.2. Результатом освоения программы «Фортепиано» с дополнительным годом обучения, сверх обозначенных в пункте 3.2. ФГТ предметных областей, является приобретение обучающимися следующих знаний, умений и навыков в предметных областях:

#### в области музыкального исполнительства:

- знания основного фортепианного репертуара;

знания различных исполнительских интерпретаций музыкальных произведений;

- умения исполнять музыкальные произведения соло и в ансамбле на достаточном художественном уровне  $\, {\bf B}$ соответствии  $\overline{c}$ стилевыми особенностями;

#### в области теории и истории музыки:

- первичные знания основных эстетических и стилевых направлений в области музыкального, изобразительного, театрального и киноискусства;

- первичные знания и умения в области элементарной теории музыки (знания основных элементов музыкального языка, принципов строения музыкальной ткани, типов изложения музыкального материала, умения осуществлять построение интервалов и аккордов, группировку длительностей, транспозицию заданного музыкального материала);

- умения осуществлять элементарный анализ нотного текста с объяснением роли выразительных средств в контексте музыкального произведения;

- наличие первичных навыков анализа музыкального произведения с точки зрения ладовой системы, особенностей звукоряда (использования диатонических или хроматических ладов, отклонений и др.), фактурного изложения материала (типов фактур) и т. п.;

- навыков сочинения и импровизации музыкального текста;

- навыков восприятия современной музыки.

2.3. Результаты освоения программы «Фортепиано» по учебным предметам обязательной части должны отражать:

#### Специальность и чтение с листа:

- обучающегося • наличие y интереса  ${\bf K}$ музыкальному искусству, самостоятельному музыкальному исполнительству;
- сформированный комплекс исполнительских знаний, умений и навыков, позволяющий использовать многообразные возможности фортепиано для достижения наиболее убедительной интерпретации авторского текста,

самостоятельно накапливать репертуар из музыкальных произведений различных эпох, стилей, направлений, жанров и форм;

- знание в соответствии с программными требованиями фортепианного включающего произведения разных репертуара, стилей  $\mathbf{M}$ жанров (полифонические произведения, сонаты, концерты, пьесы, этюды, инструментальные миниатюры);
- знание художественно-исполнительских возможностей фортепиано;
- знание профессиональной терминологии;
- наличие умений по чтению с листа и транспонированию музыкальных произведений разных жанров и форм;
- навыки по воспитанию слухового контроля, умению управлять процессом исполнения музыкального произведения;
- навыки использованию музыкально-исполнительских средств ПО произведений, выразительности, выполнению анализа исполняемых владению различными видами техники исполнительства, использованию художественно оправданных технических приемов;
- наличие творческой инициативы, сформированных представлений методике разучивания музыкальных произведений и приемах работы над исполнительскими трудностями;
- наличие музыкальной памяти, развитого полифонического мышления, мелодического, ладогармонического, тембрового слуха;
- наличие элементарных навыков репетиционно-концертной работы в качестве солиста.

## Ансамбль:

- сформированный комплекс умений и навыков в области коллективного ансамблевого творчества исполнительства, позволяющий демонстрировать в ансамблевой игре единство исполнительских намерений и реализацию исполнительского замысла;
- знание ансамблевого репертуара (музыкальных произведений, созданных для фортепианного дуэта, так и переложений симфонических, циклических - сонат, сюит, ансамблевых, органных и других произведений, а также камерно-инструментального репертуара) различных отечественных и зарубежных композиторов, способствующее формированию способности к сотворческому исполнительству на разнообразной литературе;
- знание основных направлений камерно-ансамблевой музыки эпохи барокко, в том числе сочинений И.С.Баха, венской классики, романтизма, русской музыки XIX века, отечественной и зарубежной музыки XX века;
- навыки по решению музыкально-исполнительских задач ансамблевого исполнительства, обусловленные художественным содержанием  $\boldsymbol{\mathrm{M}}$ особенностями формы, жанра и стиля музыкального произведения.

### Концертмейстерский класс:

• сформированный комплекс знаний, умений и навыков, отражающий наличие у обучающегося художественного вкуса, чувства стиля, творческой самостоятельности, стремления к самосовершенствованию, знакомству с лучшими образцами отечественной и зарубежной музыки, в том числе:

- концертмейстерского репертуара (вокального знание основного  $\boldsymbol{\mathrm{M}}$  $\bullet$ инструментального), основных принципов аккомпанирования солисту;
- умение аккомпанировать солистам (вокалистам и инструменталистам) несложные музыкальные произведения, в том числе с транспонированием;
- умение создавать необходимые условия для раскрытия исполнительских разбираться тематическом возможностей солиста,  $\, {\bf B}$ материале исполняемого произведения с учетом характера каждой партии;
- навыки по разучиванию с солистом его репертуара;  $\bullet$
- практического опыта репетиционно-концертной наличие первичного деятельности в качестве концертмейстера.

## Хоровой класс:

- знание хорового начальных основ искусства, вокально-хоровых особенностей хоровых художественно-исполнительских партитур, возможностей хорового коллектива;
- знание профессиональной терминологии;  $\bullet$
- умение передавать авторский замысел музыкального произведения с помощью органического сочетания слова и музыки;
- навыки коллективного хорового исполнительского творчества, в том числе отражающие взаимоотношения между солистом и хоровым коллективом;
- сформированные практические навыки исполнения авторских, народных хоровых и вокальных ансамблевых произведений отечественной и зарубежной музыки, в том числе хоровых произведений для детей;
- наличие практических навыков исполнения партий в составе вокального ансамбля и хорового коллектива.

## Сольфеджио:

- сформированный комплекс знаний, умений и навыков, отражающий наличие у обучающегося художественного вкуса, сформированного звуковысотного музыкального слуха и памяти, чувства лада, метроритма, стилей, способствующих творческой знания музыкальных самостоятельности, в том числе:
- первичные теоретические знания, числе, профессиональной  $\, {\bf B}$ **TOM** музыкальной терминологии;
- умение сольфеджировать одноголосные, двухголосные музыкальные примеры, записывать музыкальные построения средней трудности с использованием навыков слухового анализа, слышать и анализировать аккордовые и интервальные цепочки;
- умение осуществлять анализ элементов музыкального языка;
- умение импровизировать на заданные музыкальные темы или ритмические построения;
- (исполнение навыки владения элементами музыкального языка на инструменте, запись по слуху и т.п.).

## Слушание музыки:

- наличие первоначальных знаний о музыке, как виде искусства, ее основных составляющих, в том числе о музыкальных инструментах, исполнительских коллективах (хоровых, оркестровых), основных жанрах;
- проявлять эмоциональное • способность сопереживание  $\overline{B}$ процессе восприятия музыкального произведения
- $\bullet$  vmeние проанализировать  $\mathbf{M}$ рассказать  $\overline{O}$ своем впечатлении  $\Omega$ прослушанного музыкального произведения, провести ассоциативные связи с фактами своего жизненного опыта или произведениями других видов искусств.

## Музыкальная литература (зарубежная, отечественная):

- первичные знания о роли и значении музыкального искусства в системе культуры, духовно-нравственном развитии человека;
- знание творческих биографий зарубежных и отечественных композиторов согласно программным требованиям;
- знание в соответствии с программными требованиями музыкальных произведений зарубежных и отечественных композиторов различных исторических периодов, стилей, жанров и форм от эпохи барокко до современности;
- умение исполнять на музыкальном инструменте тематический материал пройденных музыкальных произведений;
- навыки теоретического анализа музыкального произведения формы, стилевых особенностей, жанровых черт, фактурных, метроритмических, ладовых особенностей;
- исторических периодов развития зарубежного • знание основных  $\overline{M}$ отечественного музыкального искусства во взаимосвязи с другими видами искусств (изобразительным, театральным, киноискусством, литературой), основных стилистических направлений, жанров;
- знание особенностей национальных традиций, фольклорных истоков музыки;
- знание профессиональной музыкальной терминологии;
- сформированные основы эстетических взглядов, художественного вкуса, интереса к музыкальному искусству пробуждение музыкальной деятельности;
- умение в устной и письменной форме излагать свои мысли о творчестве композиторов;
- умение определять на слух фрагменты того или иного изученного музыкального произведения;
- навыки по восприятию музыкального произведения, умение выражать его понимание и свое к нему отношение, обнаруживать ассоциативные связи с другими видами искусств.

## Элементарная теория музыки:

знание основных элементов музыкального языка (понятий - звукоряд, лад, интервалы, аккорды, диатоника, хроматика, отклонение, модуляция);

- первичные знания о строении музыкальной ткани, типах изложения музыкального материала;
- умение осуществлять элементарный анализ нотного текста с объяснением роли выразительных средств в контексте музыкального произведения;
- наличие первичных навыков по анализу музыкальной ткани с точки зрения ладовой системы, особенностей звукоряда (использования диатонических или \*хроматических ладов, отклонений и др.), фактурного изложения материала (типов фактур).

Муниципальное бюджетное учреждение дополнительного образования «Детская музыкальная школа №1 города Белгорода»

# УЧЕБНЫЙ ПЛАН

по дополнительной предпрофессиональной общеобразовательной программе в области музыкального искусства<br>«Фортепиано»

 $C_{\text{max}}$   $\delta$ 

 $0 \rightarrow \infty$ 

V TBepx nato AC AMII No 1

 $\Lambda$ . Голев 2020 г.

Бенгорода

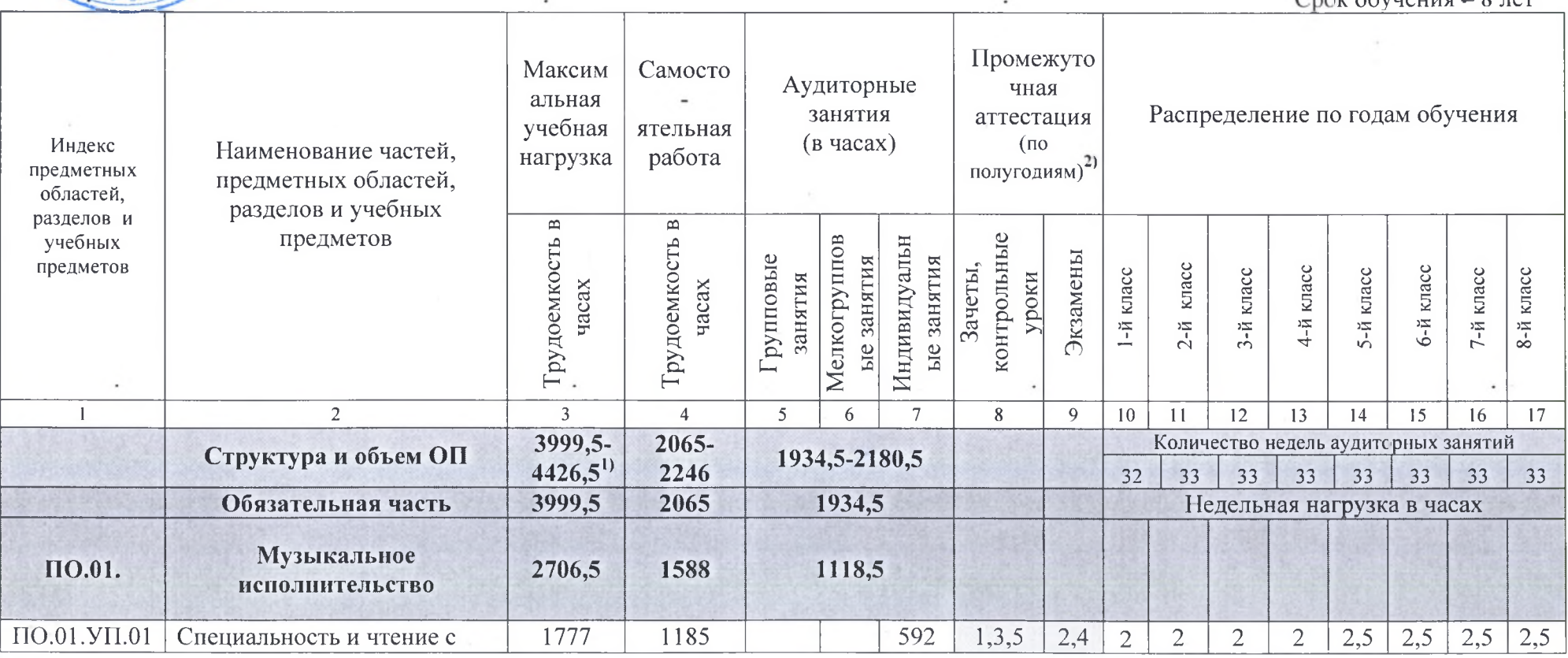

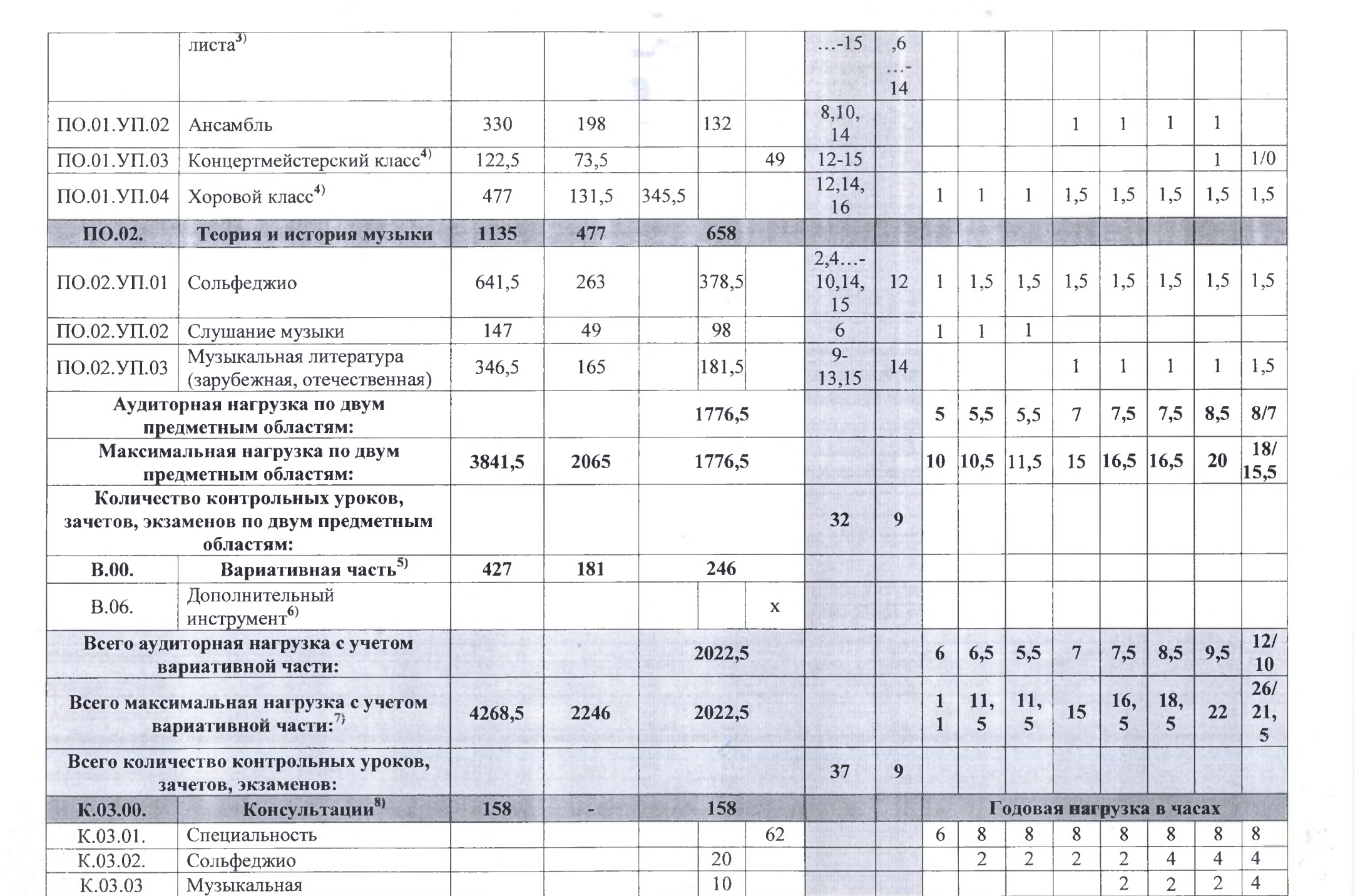

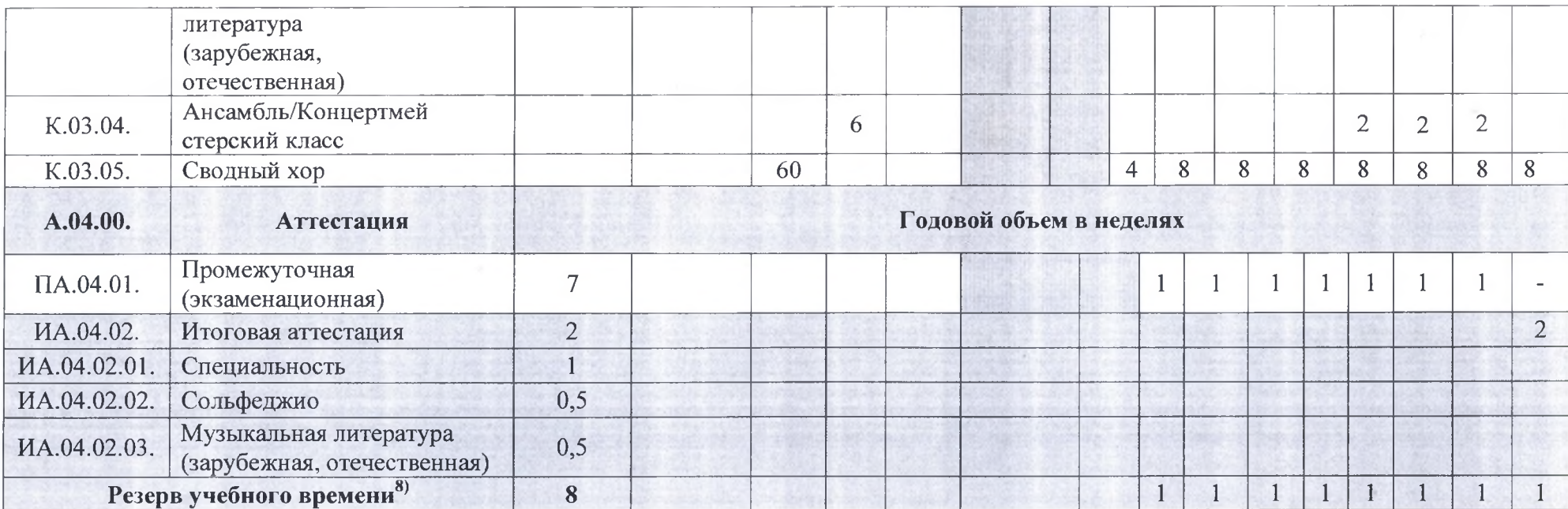

#### Примечание к учебному плану

При реализации данной программы устанавливаются следующие виды учебных занятий и численность обучающихся: групповые 1. занятия - от 11 человек; мелкогрупповые занятия - от 4 до 10 человек (по ансамблевым учебным предметам - от 2-х человек); индивидуальные занятия.

При реализации учебного предмета «Хоровой класс» могут одновременно заниматься обучающиеся по другим ОП в области 2. музыкального искусства. Учебный предмет «Хоровой класс» может проводиться следующим образом: хор из обучающихся первых классов; хор из обучающихся 2-4-х классов; хор из обучающихся 5-8-х классов. В зависимости от количества обучающихся возможно перераспределение хоровых групп.

По учебному предмету «Ансамбль» к занятиям могут привлекаться как обучающиеся по данной ОП, так и по другим ОП в области 3. музыкального искусства. Кроме того, реализация данного учебного предмета может проходить в форме совместного исполнения музыкальных произведений обучающегося с преподавателем.

Реализация учебного предмета «Концертмейстерский класс» предполагает привлечение иллюстраторов (вокалистов,  $4.$ инструменталистов). В качестве иллюстраторов могут выступать обучающиеся ДМШ №1 г. Белгорода или, в случае их недостаточности, работники ДМШ №1 г. Белгорода. В случае привлечения в качестве иллюстратора работника ДМШ №1 г. Белгорода планируются концертмейстерские часы в объеме до 50% времени, отведенного на аудиторные занятия по данному учебному предмету.

Объем самостоятельной работы обучающихся в неделю по учебным предметам обязательной и вариативной части в среднем за весь 5. период обучения определяется с учетом минимальных затрат на подготовку домашнего задания, параллельного освоения детьми программ

начального и основного общего образования. По учебным предметам обязательной части объем самостоятельной нагрузки обучающихся планируется следующим образом:

«Специальность и чтение с листа» - 1-2 классы - по 3 часа в неделю;

 $3-4$  классы – по 4 часа; 5-6 классы  $-$  по 5 часов; 7-8 классы – по 6 часов;

«Ансамбль» - 1,5 часа в неделю;

«Концертмейстерский класс» - 1,5 часа в неделю;

«Хоровой класс» – 0,5 часа в неделю;

«Сольфеджио» - 1 час в неделю;

«Слушание музыки» - 0,5 часа в неделю;

«Музыкальная литература (зарубежная, отечественная)» - 1 час в неделю.

Муниципальное бюджетное учреждение дополнительного образования «Детская музыкальная школа №1 города Белгорода»

## УЧЕБНЫЙ ПЛАН

на дополнительный год обучения (9 класс) по предпрофессиональной общеобразовательной программе<br>в области музыкального искусства «Фортепиано»

#### Утверждаю Директор ИБУ ДО ДМШ №1 .А.Голев 2020 г. ma

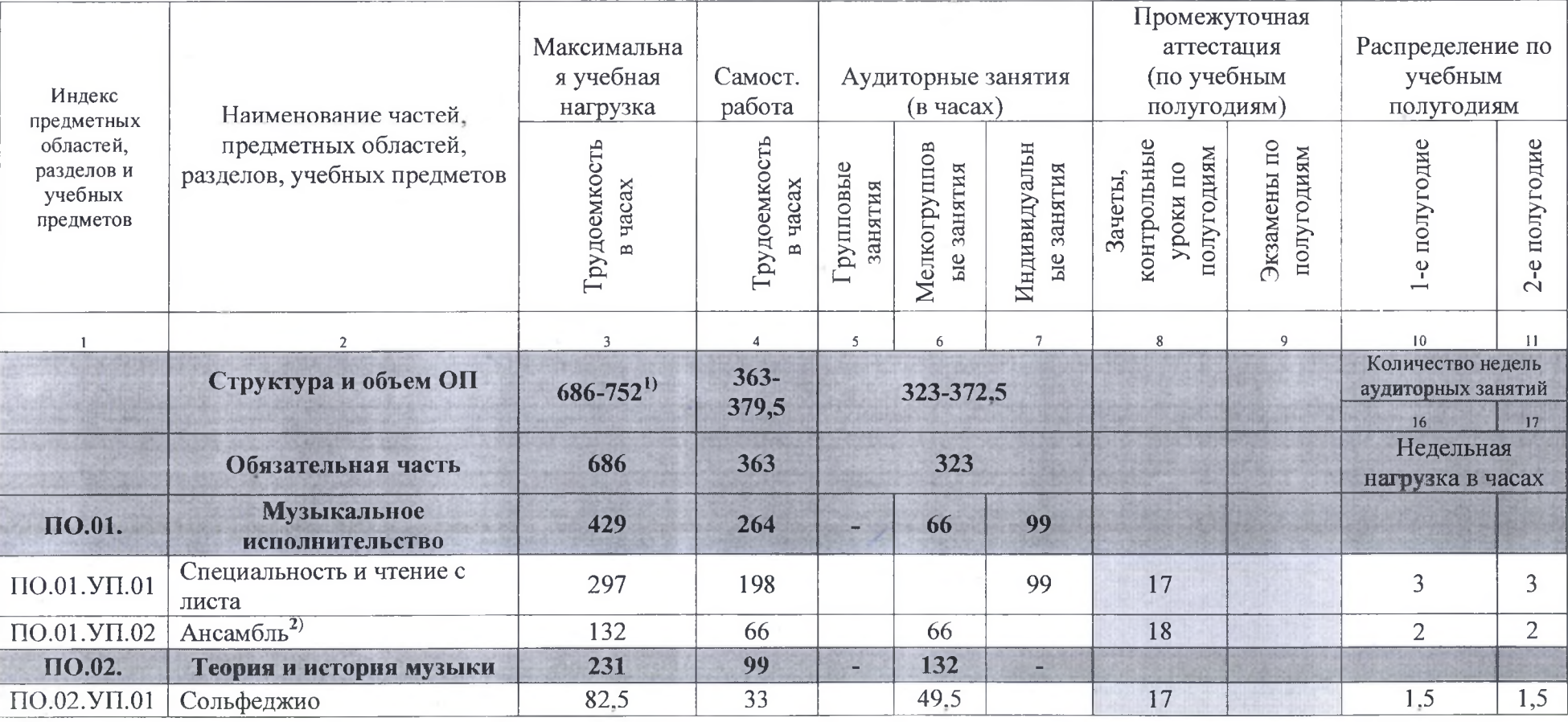

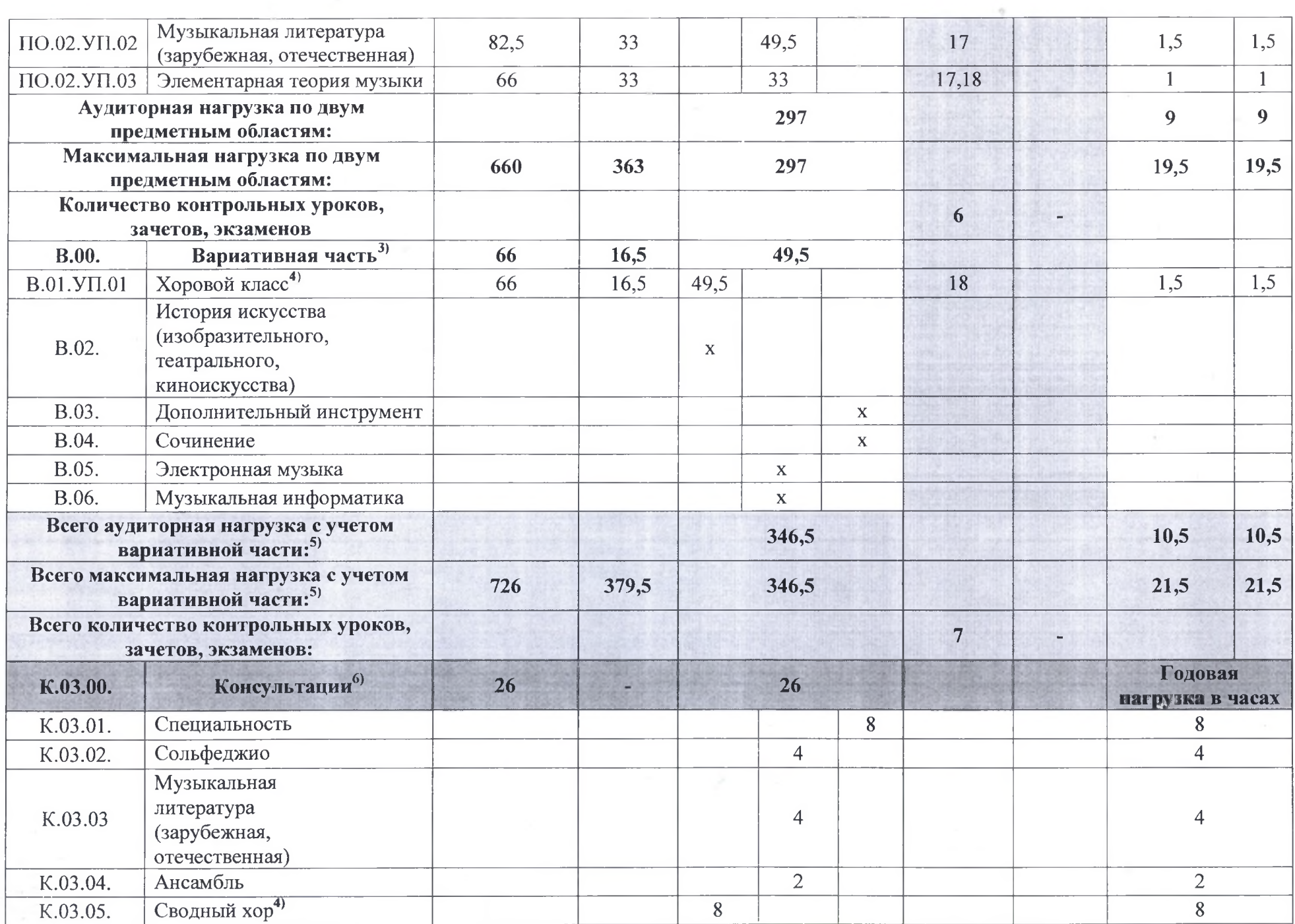

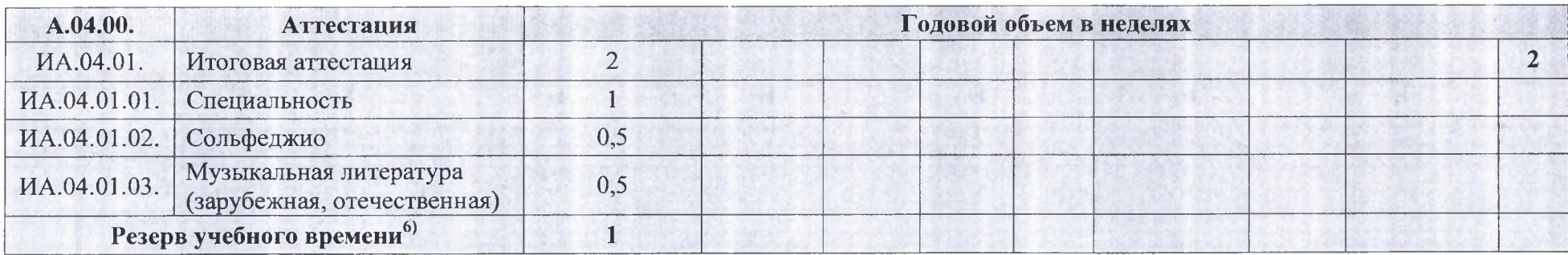

#### Примечание к учебному плану

1. Объем самостоятельной работы в неделю обучающихся по учебным предметам обязательной и вариативной частей в среднем за весь период обучения определяется с учетом минимальных затрат на подготовку домашнего задания, параллельного освоения детьми программы основного общего образования. По предметам обязательной части объем самостоятельной нагрузки обучающихся планируется следующим образом:

«Специальность и чтение с листа» - по 6 часов в неделю;

«Ансамбль» - 1,5 часа в неделю;

«Сольфеджио» - 1 час в неделю;

«Музыкальная литература (зарубежная, отечественная)» - 1 час в неделю;

«Элементарная теория музыки» - 1 час в неделю.

Муниципальное бюджетное учреждение дополнительного образования «Детская музыкальная школа №1 города Белгорода»

Срок обучения - 8 лет

предпрофессиональные общеобразовательные Дополнительные программы в области музыкального искусства: «Фортепиано»; «Струнные инструменты»; «Народные инструменты»; «Духовые и ударные инструменты»; «Музыкальный фольклор»; «Хоровое пение»; «Хореографическое творчество»

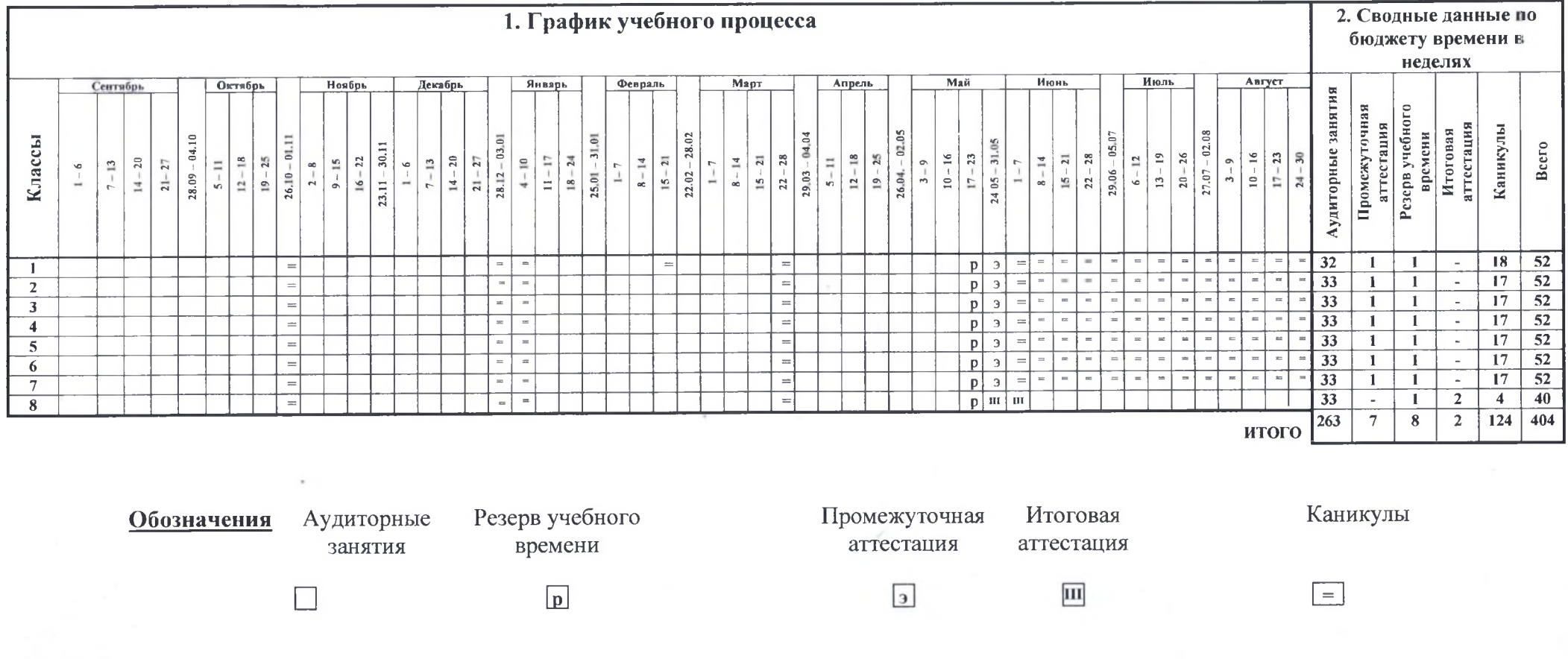

**УТВЕРЖДАЮ** Директор МБУ ДО ДМИ Ле Е города Белгорода» 20 Стода Муниципальное бюджетное учреждение дополнительного образования «Детская музыкальная школа №1 города Белгорода»

![](_page_23_Picture_1.jpeg)

Срок обучения - 9 лет

 $\overline{\mathbf{H}}$ 

 $\overline{\mathbf{E}}$ 

предпрофессиональные общеобразовательные Дополнительные программы в области музыкального искусства: «Фортепиано»; «Струнные инструменты»; «Народные инструменты»; «Духовые и ударные инструменты»; «Музыкальный фольклор»; «Хореографическое творчество»

 $=$ 

![](_page_23_Picture_39.jpeg)

 $\boxed{p}$ 

### Примечание к учебному плану

При реализации ОП устанавливаются следующие виды учебных занятий и численность обучающихся: групповые занятия - от 11 человек; мелкогрупповые занятия - от 4 до 10 человек (по ансамблевым учебным предметам - от 2-х человек); индивидуальные занятия.

При реализации учебного предмета «Хоровой класс» могут одновременно заниматься обучающиеся по другим ОП 2. в области музыкального искусства. Учебный предмет «Хоровой класс» может проводиться следующим образом: хор из обучающихся первых классов; хор из обучающихся 2-4-х классов; хор из обучающихся 5-8-х классов. В зависимости от количества обучающихся возможно перераспределение хоровых групп.

3. По учебному предмету «Ансамбль» к занятиям могут привлекаться как обучающиеся по данной ОП, так и по другим ОП в области музыкального искусства. Кроме того, реализация данного учебного предмета может проходить в форме совместного исполнения музыкальных произведений обучающегося с преподавателем.

Реализация учебного предмета «Концертмейстерский класс» предполагает привлечение иллюстраторов (вокалистов, инструменталистов). В качестве иллюстраторов могут выступать обучающиеся ОУ или, в случае их недостаточности, работники ОУ. В случае привлечения в качестве иллюстратора работника ОУ планируются концертмейстерские часы в объеме до 80% времени, отведенного на аудиторные занятия по данному учебному предмету.

5. Объем самостоятельной работы обучающихся в неделю по учебным предметам обязательной и вариативной части в среднем за весь период обучения определяется с учетом минимальных затрат на подготовку домашнего задания, параллельного освоения детьми программ начального и основного общего образования. По учебным предметам обязательной части объем самостоятельной нагрузки обучающихся планируется следующим образом:

«Специальность и чтение с листа» - 1-2 классы - по 3 часа в неделю; 3-4 классы - по 4 часа; 5-6 классы - по 5 часов; 7-8 классы - по 6 часов; «Ансамбль» - 1,5 часа в неделю; «Концертмейстерский класс» - 1,5 часа в неделю; «Хоровой класс» - 0,5 часа в неделю; «Сольфеджио» - 1 час в неделю; «Слушание музыки» - 0,5 часа в неделю; «Музыкальная литература (зарубежная, отечественная)» - 1 час в неделю.

## V. Система и критерии оценок результатов освоения обучающимися программы «Фортепиано».

Оценка качества реализации программы «Фортепиано» включает в себя текущий контроль успеваемости, промежуточную и итоговую аттестацию обучающихся. В качестве средств текущего контроля успеваемости ДМШ могут использоваться контрольные работы, устные опросы, письменные работы, тестирование, академические концерты, прослушивания, технические зачеты.

контроль успеваемости обучающихся проводится Текущий  $\mathbf{B}$ счет аудиторного времени, предусмотренного на учебный предмет.

Промежуточная аттестация проводится в форме контрольных уроков, зачетов и экзаменов. Контрольные уроки, зачёты и экзамены могут проходить в виде технических зачетов, академических концертов, исполнения концертных программ, письменных работ и устных опросов. Контрольные уроки и зачеты в рамках промежуточной аттестации проводятся на завершающих полугодие учебных занятиях в счет аудиторного времени, предусмотренного на учебный предмет. Экзамены проводятся за пределами аудиторных учебных занятий.

По завершении изучения учебных предметов по итогам промежуточной обучающимся выставляется оценка, которая заносится аттестации свидетельство об окончании ДМШ.

Система оценок в рамках итоговой аттестации предполагает пятибалльную шкалу в абсолютном значении:

«5» - отлично; «4» - хорошо; «3» - удовлетворительно; «2» - неудовлетворительно.

#### Музыкальное исполнительство

Оценка «5» («отлично»):

- артистичное поведение на сцене;

- увлечённость исполнением;

художественное исполнение средств музыкальной выразительности в соответствии с содержанием музыкального произведения;

- слуховой контроль собственного исполнения;
- корректировка игры при необходимой ситуации;
- свободное владение специфическими технологическими видами исполнения;
- убедительное понимание чувства формы;
- выразительность интонирования;
- единство темпа;
- ясность ритмической пульсации;
- яркое динамическое разнообразие.

Оценка «4» («хорошо»):

- незначительная нестабильность психологического поведения на сцене;

- грамотное понимание формообразования произведения, музыкального языка, средств музыкальной выразительности;

- недостаточный слуховой контроль собственного исполнения;

- стабильность воспроизведения нотного текста;
- выразительность интонирования;
- попытка передачи динамического разнообразия;
- елинство темпа.

Оценка «3» («удовлетворительно»):

- неустой чивое психологическое состояние на сцене;

- формальное прочтение авторского нотного текста без образного осмысления музыки;

- слабый слуховой контроль собственного исполнения;

ограниченное понимание динамических, аппликатурных, технологических задач;

- темпо-ритмическая неорганизованность;
- слабое реагирование на изменения фактуры, артикуляционных штрихов;
- однообразие и монотонность звучания.

Оценка «2» («неудовлетворительно»):

- частые «срывы» и остановки при исполнении;
- отсутствие слухового контроля собственного исполнения;
- ошибки в воспроизведении нотного текста;
- низкое качество звукоизвлечения и звуковедения;
- отсутствие выразительного интонирования;
- метро-ритмическая неустойчивость.

## Теория и история музыки, сольфеджио

Оценка «5» («отлично»):

- вокально-интонационные навыки:

чистота интонации;

ритмическая точность;

синтаксическая осмысленность фразировки;

выразительность исполнения;

владение навыками пения с листа;

- ритмические навыки:

владение навыками вычленения, осмысления и исполнения метроритмических соотношений в изучаемых произведениях;

- слуховой анализ и музыкальный диктант:

слухового осмысленного восприятия законченных владение навыками музыкальных построений и отдельных элементов музыкальной речи;

владение навыками записи прослушанных ритмических и мелодических построений и отдельных элементов музыкальной речи;

- творческие навыки:

умение самостоятельно применять полученные знания и умения в творческой деятельности;

- теоретические знания по музыкальной грамоте и элементарной теории музыки в соответствии с программными требованиями.

Оценка «4» («хорошо»):

- вокально-интонационные навыки:

не достаточно чистая интонация;

не достаточная ритмическая точность;

синтаксическая осмысленность фразировки;

выразительность исполнения;

не достаточное владение навыками пения с листа;

- ритмические навыки:

владение навыками вычленения, осмысления и исполнения метроритмических соотношений в изучаемых произведениях;

- слуховой анализ и музыкальный диктант:

владение навыками осмысленного слухового восприятия законченных музыкальных построений и отдельных элементов музыкальной речи;

не достаточное владение навыками записи прослушанных ритмических и мелодических построений и отдельных элементов музыкальной речи;

- творческие навыки:

умение самостоятельно применять полученные знания и умения в творческой деятельности;

- теоретические знания по музыкальной грамоте и элементарной теории музыки в соответствии с программными требованиями.

Оценка «З» («удовлетворительно»):

- вокально-интонационные навыки:

не точная интонация;

не достаточная ритмическая точность;

синтаксическая осмысленность фразировки;

не достаточная выразительность исполнения;

слабое владение навыками пения с листа;

- ритмические навыки:

слабое владение навыками вычленения, осмысления  $\mathbf{H}$ исполнения метроритмических соотношений в изучаемых произведениях;

- слуховой анализ и музыкальный диктант:

слабое владение навыками осмысленного слухового восприятия законченных музыкальных построений и отдельных элементов музыкальной речи;

слабое владение навыками записи прослушанных ритмических и мелодических построений и отдельных элементов музыкальной речи;

- творческие навыки:

не умение самостоятельно применять полученные знания и умения в творческой деятельности;

- теоретические знания по музыкальной грамоте и элементарной теории музыки в соответствии с программными требованиями.

Оценка «2» («неудовлетворительно»):

- вокально-интонационные навыки:

- не точная интонация;

- ритмическая неточность;

- отсутствие синтаксической осмысленности фразировки;

- не выразительное исполнение;

- не владение навыками пения с листа;

- ритмические навыки:

навыками вычленения, He владение осмысления И исполнения метроритмических соотношений в изучаемых произведениях;

- слуховой анализ и музыкальный диктант:

- не владение навыками осмысленного слухового восприятия законченных музыкальных построений и отдельных элементов музыкальной речи;

- не владение навыками записи прослушанных ритмических и мелодических построений и отдельных элементов музыкальной речи;

- творческие навыки:

неумение самостоятельно применять полученные знания и умения в творческой деятельности;

- не соответствие уровня теоретических знаний по музыкальной грамоте и элементарной теории музыки программным требованиям.

#### Музыкальная литература, слушание музыки

Оценка «5» («отлично»):

- знание музыкального, исторического и теоретического материала на уровне требований программы;

- владение музыкальной терминологией;

- умение охарактеризовать содержание и выразительные средства музыки.

Оценка «4» («хорошо»):

- знание музыкального, исторического и теоретического материала на уровне требований программы;

- владение музыкальной терминологией;

- не достаточное умение охарактеризовать содержание и выразительные средства музыки.

Оценка «3» («удовлетворительно»):

- не полные знания музыкального, исторического и теоретического материала;

- не уверенное владение музыкальной терминологией;

- слабое умение охарактеризовать содержание и выразительные средства музыки.

Оценка «2» («неудовлетворительно»):

- не знание музыкального, исторического и теоретического материала на уровне требований программы;

- не владение музыкальной терминологией;

- неумение охарактеризовать содержание и выразительные средства музыки.

## VI. Программа творческой, методической и культурно-просветительской деятельности МБОУ ДОД ДМШ № 1 г. Белгорода

Целями творческой и культурно-просветительской деятельности МБОУ ДОД ДМШ № 1 является развитие творческих способностей обучающихся, приобщение их к лучшим достижениям отечественного и зарубежного искусства, пропаганда ценностей мировой культуры среди различных слоёв населения, приобщение их к духовным ценностям.

С целью реализации творческой и культурно-просветительской деятельности в ДМШ создаются учебные творческие коллективы (ансамбли, вокальные группы).

Профессиональная направленность образования в ДМШ предполагает организацию творческой деятельности путём проведение конкурсов, фестивалей, мастер-классов, олимпиад, концертов, творческих вечеров, выставок, Учашиеся театрализованных представлений. ЛМШ имеют возможность выступлений во всех мероприятиях, проводимых в школе.

Культурно-просветительская программа включает посещение обучающимися учреждений и организаций культуры: филармонии, выставочных залов, музеев, образовательных учреждений и др.

Метолическая программа ЛМШ направлена на непрерывность профессионального развития педагогических работников. В рамках методической программы работники ДМШ, в пределах имеющихся финансовых возможностей, осваивают дополнительные профессиональные ОП на курсах повышения квалификации в объеме не менее 72-х часов, не реже чем один раз в пять лет в учреждениях, осуществление образовательной имеющих лицензию на леятельности.

Одним из условий готовности образовательного учреждения к введению ФГТ основного общего образования является создание системы методической работы, обеспечивающей сопровождение деятельности педагогов на всех этапах ее реализации.

Педагогические работники ДМШ № 1 осуществляют творческую и методическую работу: разрабатывают учебные программы по преподаваемым ими предметам в рамках образовательной программы в области музыкального учебно-методическое обеспечение; искусства. а также используют образовательном процессе образовательные технологии, основанные на лучших достижениях отечественного образования в области музыкального искусства, а также современном уровне его развития.

С целью организации методической работы в ДШИ № 1 проводятся мероприятия: семинары различного уровня, участие педагогов в проведении мастер-классов, круглых столов, открытых уроков, внеурочных занятий и мероприятий по отдельным направлениям.

Подведение итогов и обсуждение результатов мероприятий МОГУТ осуществляться в разных формах: совещания при директоре, заседания педагогического и методического советов, решения педагогического совета, презентации, приказы, инструкции, рекомендации, резолюции и т. д.

 $6.1.$ Психолого-педагогические условия реализации основной образовательной программы основного общего образования.

В ДШИ выполняются требования Стандарта к психолого-педагогическим условиям реализации основной образовательной программы основного общего образования:

• обеспечение преемственности содержания  $\phi$ opm организации образовательного процесса по отношению к начальной ступени общего образования с учётом специфики возрастного психофизического развития обучающихся, в том числе особенностей перехода из младшего школьного возраста в подростковый;

• формирование и развитие психолого-педагогической компетентности участников образовательного процесса;

• обеспечение вариативности направлений и форм, а также диверсифипсихолого-педагогического сопровождения уровней участников кации образовательного процесса.